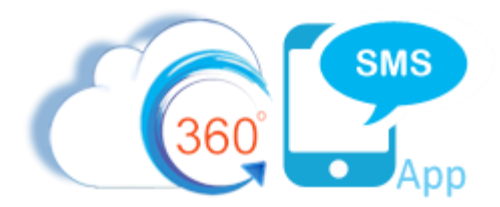

## Scheduled SMS with Process Builder

A common Triggered SMS scenario is to trigger the creation of a Scheduled SMS on a customers birthday or with Event Reminders. While many other SMS applications offer Scheduled SMS the process is manual. These other applications can of course trigger SMS and even use the Salesforce Process Builder "Scheduled Actions" feature but this creates a "black box" situation where the Salesforce User cannot see that the SMS is scheduled nor can the Scheduled SMS be aborted.

360 SMS on the other hand is the only application which combines both the visible Schedule SMS feature which is in a native Salesforce object unlike one major competitor but it now also offers a method to programmatically create the Schedule SMS record by setting the **Schedule Time** using Process Builder. This method has the major advantage that the Scheduled SMS is visible and can also be manually or programmatically deleted if some event needs to do so.

The example below is a common scenario where the user sets the Customer Birthdate field. This triggers a process builder to create a Scheduled SMS for the customer. Furthermore, we document a method such that when the Scheduled SMS eventually is sent, we detect the outgoing SMS "Happy Birthday" template by ID and schedule the next Happy Birthday message for 1 year. In this method, birthday messages would be scheduled for infinity by simply setting the first one.

| Contact<br>四                 | Lorie Roch A                                                                     |                                          |                          |                                                                                                    |                                                |                        |                        | $+$ Follow                     |  |  |
|------------------------------|----------------------------------------------------------------------------------|------------------------------------------|--------------------------|----------------------------------------------------------------------------------------------------|------------------------------------------------|------------------------|------------------------|--------------------------------|--|--|
| Account<br><b>Bolder CRM</b> | Title<br>SF Admin                                                                | Phone (2) $\blacktriangledown$<br>C(303) |                          | Email<br>Key<br>$\overline{\checkmark}$                                                                            |                                                |                        |                        |                                |  |  |
| <b>Details</b>               | <b>SMS</b>                                                                       | Related (AG)                             | Related                  | Activity                                                                                                    |                                                |                        |                        |                                |  |  |
| Account                      |                                                                                  |                                          | <b>Bolder CRM</b>        |                                                                                                    | s                                              | Owner                  | Steve Roch             |                                |  |  |
| Name                         |                                                                                  |                                          | Lorie Roch               |                                                                                                    | š                                              | <b>Record Type</b>     | Regular                |                                |  |  |
| Title                        |                                                                                  |                                          | <b>SF Admin</b>          |                                                                                                    | s                                              | <b>Created By</b>      |                        | Steve Roch, 5/30/2018 12:56 PM |  |  |
| Email                        |                                                                                  |                                          |                          |                                                                                                    | š                                              | Key                    | $\boxed{\checkmark}$   |                                |  |  |
| Phone                        |                                                                                  |                                          |                          |                                                                                                    | ◢                                              | SMS Opt out            | $\Box$                 |                                |  |  |
| Mobile                       |                                                                                  |                                          | C(303)                   |                                                                                                    | s.                                             | SMS Sender #           |                        |                                |  |  |
| Assistant                    |                                                                                  |                                          |                          |                                                                                                    | P                                              | SMS Sender # Formula   | 17206050632            |                                |  |  |
| Asst. Phone                  |                                                                                  |                                          |                          |                                                                                                    | - 1                                            | <b>SMS Wait Time</b>   | 0.00                   |                                |  |  |
| Birthdate                    |                                                                                  |                                          | 3/24/1964                |                                                                                                    | - 1                                            | Time Zone              | Mountain               |                                |  |  |
|                              |                                                                                  |                                          |                          |                                                                                                    |                                                | <b>Contacts Time</b>   | 2:02 PM                |                                |  |  |
| <b>EMAIL</b>                 | EMAIL/CALLS                                                                      | CALENDAR<br>APPI                         | /DELIVERIES              | CAMPAIGNS<br>CASES<br><b>JOBS</b><br><b>OPPS</b><br><b>OPP ROLES</b>                                               | <b>SMS LINK TRACKING</b><br><b>SMS HISTORY</b> | <b>SMS SCHEDULED</b>   |                        |                                |  |  |
|                              | $\blacktriangle$<br>Drag a column header and drop it here to roup by that column |                                          |                          |                                                                                                    |                                                |                        |                        |                                |  |  |
| $\Box$                       | <b>ACTION</b>                                                                    | DATE/TIME +                              | <b>ISSENT</b>            | <b>MESSAGE TEXT</b>                                                                                                | <b>SMS TEMPLATE</b>                            | <b>SURVEY QUESTION</b> | <b>CREATED DATE</b>    | <b>CREATED BY</b>              |  |  |
| $\rightarrow$ $\Box$         | <b>View Edit</b>                                                                 | 3/24/2019 9:00 AM                        | $\qquad \qquad \Box$     | Hi (!Contact.firstname) - Just wanted to wish you a Happy<br><b>Birthday!!!!</b>                                   | <b>Happy Birthday</b>                          |                        | 1/7/2019 1:46 PM       | <b>Steve Roch</b>              |  |  |
| $>$ $\Box$                   | <b>View Edit</b>                                                                 | 11/29/2018 10:24<br>AM                   | $\overline{\mathcal{L}}$ | Hi {!Contact.firstname} - Steve Roch here @ Bolder CRM<br>(360SMS). Just checking in to see if we can get that     |                                                |                        | 11/29/2018 10:23<br>AM | <b>Steve Roch</b>              |  |  |
| $\sum$ $\Box$                | <b>View Edit</b>                                                                 | 10/7/2018 8:40 PM                        | $\phi^p$                 | Hi {!Contact.firstname} - Steve here @ BolderCRM/360SMS.<br>Great meeting you at DF18. Interested in learning more |                                                |                        | 10/7/2018 8:37 PM      | <b>Steve Roch</b>              |  |  |

*Figure 1 - Set the Birthdate field and trigger a Scheduled SMS on the customers birthday and all following birthdays in perpetuity*

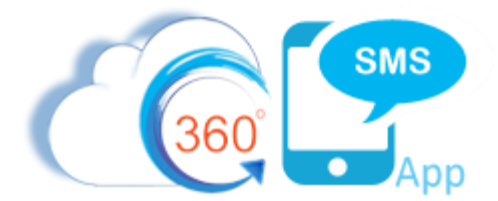

## **Steps to create a Happy Birthday Scheduled SMS**

- 1. Create a process builder on the OnChange event of the Contact.Birthdate field as shown in **[Figure 2.](#page-1-0)**
- 2. Create the Immediate Action as shown following the guidelines in the "*Sending SMS from Process Builder*" documentation with the major exception that you use the extra field named **Scheduled Time**. Leaving off the scheduled time value sends the SMS immediately.
- 3. Note that the formula takes into account if the customers birthday has already passed for this year. If so, it sets the year for the following year.
- 4. Set the **Scheduled Time** as a Formula field shown for easy copy/pasting in **[Figure 3.](#page-2-0)**
- 5. Pay special attention to also set the CONTACT field otherwise the Schedule SMS won't show on the Contact Related List.

## **Steps for creating an infinite Happy Birthday campaign**

- 1. In addition to the initial Birthday Wish, why not consider a simple step to make the birthday wish perpetual.
- 2. Simply add a process builder to the SMS History object as shown in **[Figure 4](#page-2-1)**.
- 3. Detect an Outgoing SMS with the specific ID of the Happy Birthday SMS Template and repeat the creation of the Scheduled SMS record from Step 2.

| <b>B</b> Process Builder - Contact - Trigger |                        |                                                                                            |                                               |                           |       |                                    | ← Back To Setup           | ? Help                 |  |
|----------------------------------------------|------------------------|--------------------------------------------------------------------------------------------|-----------------------------------------------|---------------------------|-------|------------------------------------|---------------------------|------------------------|--|
| <b>Expand All</b>                            | <b>Collapse All</b>    |                                                                                            |                                               | <b>View All Processes</b> | Clone | <b>View Properties</b>             | <b>Deactivate</b>         | Read Only <sup>6</sup> |  |
|                                              |                        | <b>INTINILIATE AVIIVING</b><br>> Send SurveyQuesti<br>show more<br>$\overline{\mathbf{v}}$ | Create a Record                               |                           |       |                                    |                           | の                      |  |
| <b>FALSE</b>                                 |                        | + Add Action                                                                               | Action Name* <sup>6</sup><br>Set Birthday SMS |                           |       |                                    |                           |                        |  |
| State/Country<br>Changed - Set<br>TimeZone   | TRUE $\longrightarrow$ | <b>IMMEDIATE ACTIONS</b>                                                                   | Record Type*                                  |                           |       |                                    |                           |                        |  |
|                                              |                        | Set TimeZone                                                                               | Scheduled SMS<br>Set Field Values             |                           |       |                                    |                           |                        |  |
| <b>FALSE</b>                                 |                        | + Add Action                                                                               | Field*                                        |                           |       | Type*                              | Value*                    |                        |  |
|                                              |                        |                                                                                            |                                               | Scheduled Sms Name        |       | Field Reference▼                   | [Contact].Id              | Q                      |  |
|                                              |                        |                                                                                            |                                               | Related Object Id         |       | Field Reference                    | [Contact].Id              | $\alpha$               |  |
| <b>Birthday Set</b>                          | <b>RUE</b>             | <b>IMMEDIATE ACTION</b>                                                                    | Phone Api                                     |                           |       | Field Reference <sup>*</sup>       | [Contact].MobilePhone Q   |                        |  |
|                                              |                        | Set Birthday SMS                                                                           | Sender Number                                 |                           |       | Field Reference <sup>*</sup>       | [Contact].SMS_SenderQ     |                        |  |
| <b>FALSE</b>                                 |                        | + Add Action                                                                               | SMS Template                                  |                           |       | ID                                 | a08f400000Jz4M3AAJ        |                        |  |
|                                              |                        |                                                                                            | Scheduled Time                                |                           |       | Formula<br>$\overline{\mathbf{v}}$ | /* The Birthdate is actua |                        |  |
|                                              |                        |                                                                                            | Contact                                       |                           |       | Field Reference▼                   | [Contact].Id              | Q                      |  |

<span id="page-1-0"></span>*Figure 2 – Birth Date Set so trigger - SMS Happy Birthday Wish*

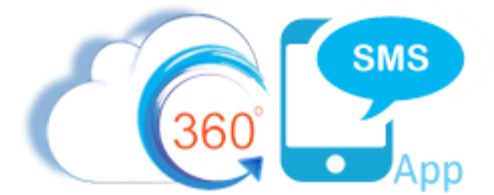

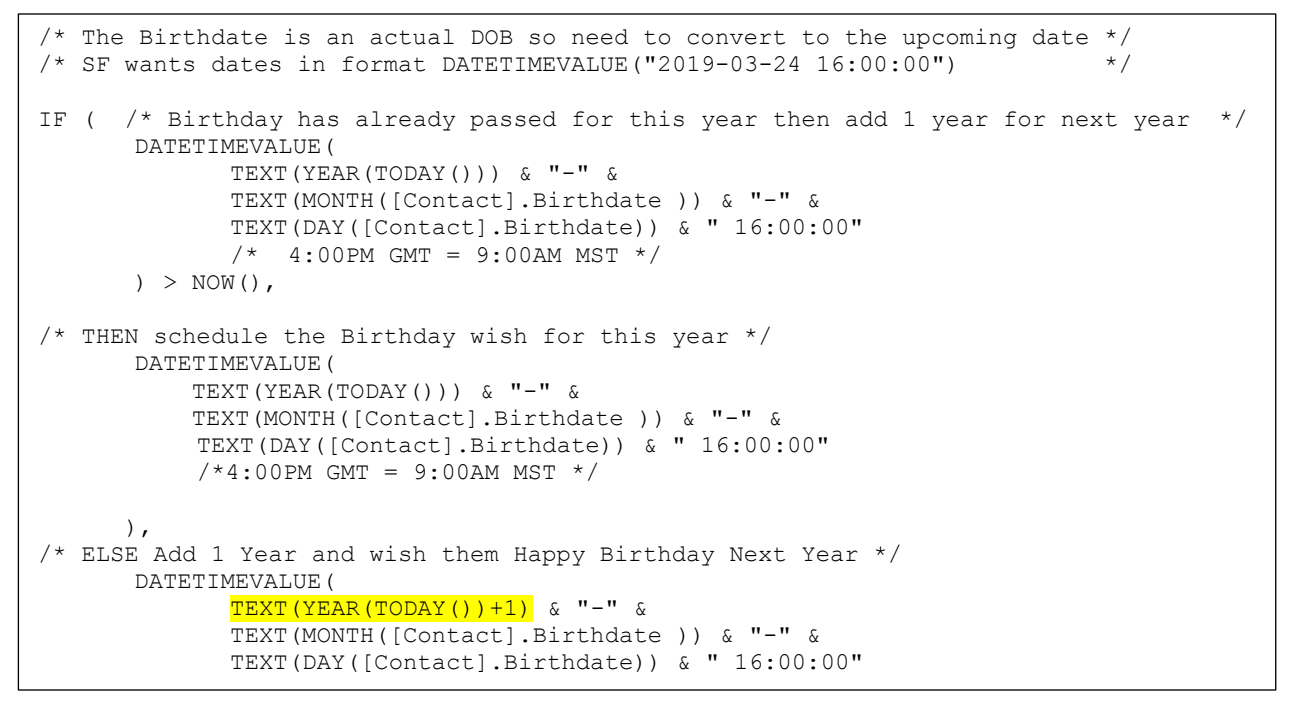

<span id="page-2-0"></span>*Figure* ) *3 - Scheduled Time formula – paste this exact text into your Scheduled Time field formula in the process builder.*

|                                                          |                        | <b>C</b> Process Builder - SMS History - Master Updater Process     |               |                                                                                                    |                                    | ← Back To Setu         |
|----------------------------------------------------------|------------------------|---------------------------------------------------------------------|---------------|----------------------------------------------------------------------------------------------------|------------------------------------|------------------------|
| <b>Expand All</b>                                        | <b>Collapse All</b>    |                                                                     |               |                                                                                                    | <b>View All Processes</b><br>Clone | <b>Edit Properties</b> |
|                                                          |                        |                                                                     |               | Define Criteria for this Action Group                                                                                                    |                                    |                        |
| Contact -<br>Incoming<br><b>FALSE</b>                    | $TRUE \rightarrow$     | <b>IMMEDIATE ACTIONS</b><br>Set Contact.Last_S<br>+ Add Action      |               | Criteria Name* <sup>6</sup><br>Birthday SMS - Renew for Next Year<br>Criteria for Executing Actions*<br>Conditions are met<br>Formula evaluates to true<br>o                                          |                                    |                        |
| Contact -<br>Outgoing<br><b>FALSE</b>                    | TRUE $\longrightarrow$ | <b>E</b> ACTIONS<br><b>IMMED</b><br>set Wait Time<br>$+$ Add Action |               | No criteria-just execute the actions!<br><b>Build Formula</b><br>Field<br>Function<br>$\alpha$<br>Insert:<br>$\alpha$<br>When the Happy Birthday Template is sent, schedule another one for next year | System Varia Q                     | Operator<br>v          |
| Birthday SMS -<br>Renew for Next<br>Year<br><b>FALSE</b> | RUE -                  | <b>IMMEDIATE ACTIONS</b><br>Set Birthday SMS<br>+ Add Action        | $\frac{1}{L}$ | a08f4000001z4M3AAJ = Happy Birthday SMS Template<br>[tdc_tsw__Message__c].Name = 'Outgoing' &&<br>[tdc_tsw__Message__c].tdc_tsw__SMS_Template__c = 'a08f400000Jz4M3AAJ'                               |                                    |                        |

<span id="page-2-1"></span>*Figure 4 - Scheduling the next year is a snap - just detect the sending of the template and scheduled the next one.*

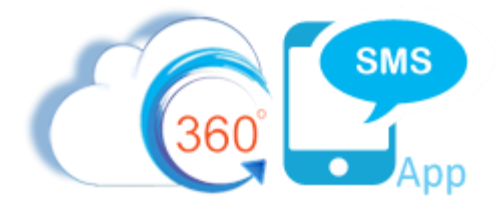

## **About the Author**

Steve Roch, CEO of Bolder CRM is an SMS Industry expert having worked or consulted with the top three SMS Apps on the Salesforce AppExchange and also having built the popular Salesforce app **[ActionGrid](https://getconga.com/products/data-management/actiongrid/)™**, acquired by Conga in April-2016. Bolder CRM is the exclusive distributor of 360 SMS in the United States, Canada and the United Kingdom.

Learn more about Steve and Bolder CRM a[t https://www.BolderCRM.com](https://www.boldercrm.com/) and <https://www.linkedin.com/in/steveroch/>